## Assignment 1: PDDL

#### Michal Štolba

stolba@agents.fel.cvut.cz

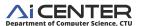

## **PUI (Planning in Artificial Intelligence)**

**Tutorial 3** 

1/16

M.Štolba (PUI) Assignment 1.

## A City

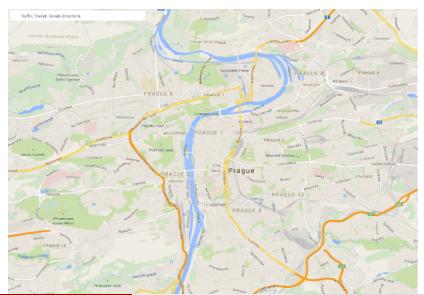

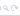

# A City with Locations

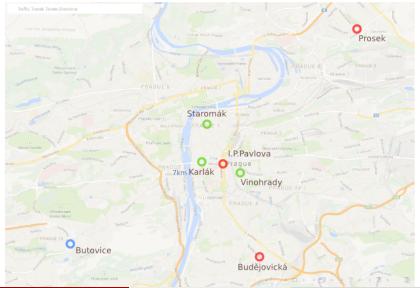

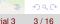

# A City with Transportation Graph

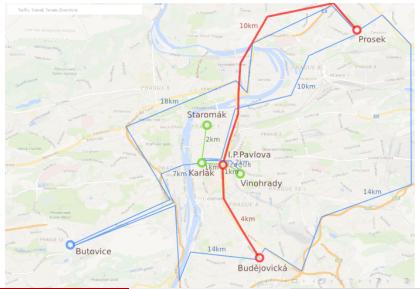

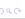

M.Štolba (PUI)

Assignment 1.

Tutorial 3

Idea

# ... and People

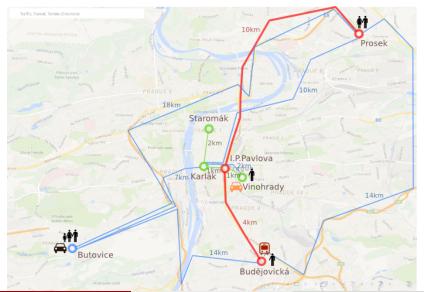

#### ► Formalize the "simcity" problem

- Each person lives somewhere and works somewhere
- Some people may be related (family)
- Goal: Find a "day activity and transportation plan" for a set of people
- The people travel on a multi-modal transport graph using various vehicles
- http://cw.fel.cvut.cz/wiki/courses/a4m36pah/assignments/assignment1

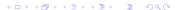

- ► Formalize the "simcity" problem
  - Each person lives somewhere and works somewhere
  - Some people may be related (family)
  - Goal: Find a "day activity and transportation plan" for a set of people
  - The people travel on a multi-modal transport graph using various vehicles
- http://cw.fel.cvut.cz/wiki/courses/a4m36pah/assignments/assignment1

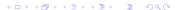

- ► Formalize the "simcity" problem
  - Each person lives somewhere and works somewhere
  - Some people may be related (family)
  - Goal: Find a "day activity and transportation plan" for a set of people
  - The people travel on a multi-modal transport graph using various vehicles
- http://cw.fel.cvut.cz/wiki/courses/a4m36pah/assignments/assignment1

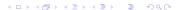

- ► Formalize the "simcity" problem
  - Each person lives somewhere and works somewhere
  - Some people may be related (family)
  - Goal: Find a "day activity and transportation plan" for a set of people
  - The people travel on a multi-modal transport graph using various vehicles
- http://cw.fel.cvut.cz/wiki/courses/a4m36pah/assignments/assignment1

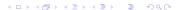

- ► Formalize the "simcity" problem
  - Each person lives somewhere and works somewhere
  - Some people may be related (family)
  - Goal: Find a "day activity and transportation plan" for a set of people
  - The people travel on a multi-modal transport graph using various vehicles
- http://cw.fel.cvut.cz/wiki/courses/a4m36pah/assignments/assignment1

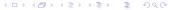

- ► Formalize the "simcity" problem
  - Each person lives somewhere and works somewhere
  - Some people may be related (family)
  - Goal: Find a "day activity and transportation plan" for a set of people
  - The people travel on a multi-modal transport graph using various vehicles
- http://cw.fel.cvut.cz/wiki/courses/a4m36pah/assignments/assignment1

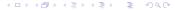

- Each vehicle needs a driver to operate
  - (even public transport)
- Not all people can board all vehicles
  - (e.g. a family car)
- Driving a taxi or public transport counts as work

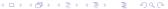

- ► Each vehicle needs a driver to operate
  - (even public transport)
- Not all people can board all vehicles
  - (e.g. a family car)
- Driving a taxi or public transport counts as work

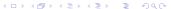

- Each vehicle needs a driver to operate
  - (even public transport)
- Not all people can board all vehicles
  - (e.g. a family car)
- Driving a taxi or public transport counts as work

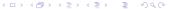

- Each vehicle needs a driver to operate
  - (even public transport)
- Not all people can board all vehicles
  - (e.g. a family car)
- Driving a taxi or public transport counts as work

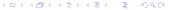

- Each vehicle needs a driver to operate
  - (even public transport)
- Not all people can board all vehicles
  - (e.g. a family car)
- Driving a taxi or public transport counts as work

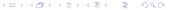

- ► For each level (described later) create
- Single domain file
- Two problem files
  - Smaller problem (<10 nodes, <10 people and vehicles)</li>
  - Larger problem (10-20 nodes, 10-20 people and vehicles

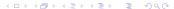

- ► For each level (described later) create
- Single domain file
- Two problem files
  - Smaller problem (<10 nodes, <10 people and vehicles)</li>
  - Larger problem (10-20 nodes, 10-20 people and vehicles

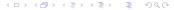

- ► For each level (described later) create
- Single domain file
- Two problem files
  - Smaller problem (<10 nodes, <10 people and vehicles)</li>
  - ▶ Larger problem (10-20 nodes, 10-20 people and vehicles

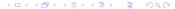

- ► For each level (described later) create
- Single domain file
- Two problem files
  - Smaller problem (<10 nodes, <10 people and vehicles)</li>
  - Larger problem (10-20 nodes, 10-20 people and vehicles

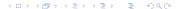

- ► For each level (described later) create
- Single domain file
- Two problem files
  - ► Smaller problem (<10 nodes, <10 people and vehicles)
  - ► Larger problem (10-20 nodes, 10-20 people and vehicles)

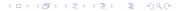

Mandatory, 4 points

#### Basic problem description

- Some walk-only edges
- At least one private transport type (e.g. cars)
- At least one public transport type (e.g. underground)
- At least one on-demand transport type (e.g. taxi)

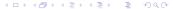

- Basic problem description
  - Some walk-only edges
  - At least one private transport type (e.g. cars)
  - At least one public transport type (e.g. underground)
  - At least one on-demand transport type (e.g. taxi)

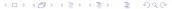

- Basic problem description
  - Some walk-only edges
  - At least one private transport type (e.g. cars)
  - At least one public transport type (e.g. underground)
  - At least one on-demand transport type (e.g. taxi)

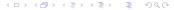

- Basic problem description
  - Some walk-only edges
  - At least one private transport type (e.g. cars)
  - At least one public transport type (e.g. underground)
  - At least one on-demand transport type (e.g. taxi)

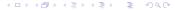

- Basic problem description
  - Some walk-only edges
  - At least one private transport type (e.g. cars)
  - At least one public transport type (e.g. underground)
  - At least one on-demand transport type (e.g. taxi)

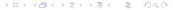

#### 2 points

#### Add costs

- A cost of boarding a vehicle, a cost of riding a vehicle
  - Based on "real" distances
  - Not all vehicles have both
- Try additional type of cost
  - ► E.g. money, time, CO2, ...
  - Can be in separate domain/problem files
  - + 1 points

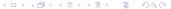

- Add costs
  - A cost of boarding a vehicle, a cost of riding a vehicle
    - Based on "real" distances
    - Not all vehicles have both
  - Try additional type of cost
    - ► E.g. money, time, CO2, ...
    - Can be in separate domain/problem files
    - + 1 points

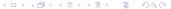

- Add costs
  - A cost of boarding a vehicle, a cost of riding a vehicle
    - Based on "real" distances
    - Not all vehicles have both
  - Try additional type of cost
    - ► E.g. money, time, CO2,
    - Can be in separate domain/problem files
    - + 1 points

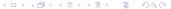

- Add costs
  - A cost of boarding a vehicle, a cost of riding a vehicle
    - Based on "real" distances
    - Not all vehicles have both
  - Try additional type of cost
    - ► E.g. money, time, CO2,
    - Can be in separate domain/problem files
    - ► + 1 points

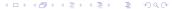

- Add costs
  - A cost of boarding a vehicle, a cost of riding a vehicle
    - Based on "real" distances
    - Not all vehicles have both
  - ► Try additional type of cost
    - E.g. money, time, CO2, ....
    - Can be in separate domain/problem files
    - + 1 points

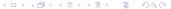

#### 2 points

- Add costs
  - A cost of boarding a vehicle, a cost of riding a vehicle

Assignment

- Based on "real" distances
- Not all vehicles have both
- Try additional type of cost
  - ► E.g. money, time, CO2, ....

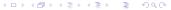

- Add costs
  - A cost of boarding a vehicle, a cost of riding a vehicle
    - Based on "real" distances
    - Not all vehicles have both
  - Try additional type of cost
    - ► E.g. money, time, CO2, ....
    - Can be in separate domain/problem files
    - + 1 points

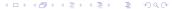

- Add costs
  - A cost of boarding a vehicle, a cost of riding a vehicle
    - Based on "real" distances
    - Not all vehicles have both
  - ► Try additional type of cost
    - ► E.g. money, time, CO2, ....
    - Can be in separate domain/problem files
    - + 1 points

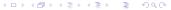

## Sim-City Level: Temporal

- Change actions to durative/temporal actions
  - At least the "drive" actions
  - You may use a smaller problem

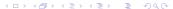

## Sim-City Level: Temporal

- Change actions to durative/temporal actions
  - At least the "drive" actions
  - You may use a smaller problem

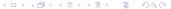

# Sim-City Level: Temporal

3 points

- Change actions to durative/temporal actions
  - At least the "drive" actions
  - You may use a smaller problem

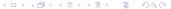

max 2 extensions

- Add some of the following:
  - Capacity of vehicles (1-2 points)
    - using only STRIPS or using numeric fluents
    - e.g. car have only 4 seats
  - Leave vs. Park (1 point)
    - Difference between leaving a vehicle and parking it (at a parking place)
  - Fuel (1-2 points)
    - using only STRIPS or using numeric fluents
  - ► Come-up with your own (non-trivial) extension (1-3 points)

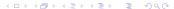

#### max 2 extensions

- Add some of the following:
  - Capacity of vehicles (1-2 points)
    - using only STRIPS or using numeric fluents
    - e.g. car have only 4 seats
  - Leave vs. Park (1 point)
    - Difference between leaving a vehicle and parking it (at a parking place)
  - Fuel (1-2 points)
    - using only STRIPS or using numeric fluents
  - ► Come-up with your own (non-trivial) extension (1-3 points)

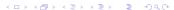

max 2 extensions

- Add some of the following:
  - Capacity of vehicles (1-2 points)
    - using only STRIPS or using numeric fluents
    - e.g. car have only 4 seats
  - Leave vs. Park (1 point)
    - Difference between leaving a vehicle and parking it (at a parking place)
  - Fuel (1-2 points)
    - using only STRIPS or using numeric fluents
  - ► Come-up with your own (non-trivial) extension (1-3 points)

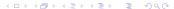

#### max 2 extensions

- Add some of the following:
  - Capacity of vehicles (1-2 points)
    - using only STRIPS or using numeric fluents
    - e.g. car have only 4 seats
  - ► Leave vs. Park (1 point)
    - Difference between leaving a vehicle and parking it (at a parking place)
  - Fuel (1-2 points)
    - using only STRIPS or using numeric fluents
  - ► Come-up with your own (non-trivial) extension (1-3 points)

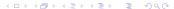

#### max 2 extensions

- Add some of the following:
  - Capacity of vehicles (1-2 points)
    - using only STRIPS or using numeric fluents
    - e.g. car have only 4 seats
  - Leave vs. Park (1 point)
    - Difference between leaving a vehicle and parking it (at a parking place)
  - Fuel (1-2 points)
    - using only STRIPS or using numeric fluents
  - ► Come-up with your own (non-trivial) extension (1-3 points)

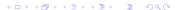

#### max 2 extensions

- Add some of the following:
  - Capacity of vehicles (1-2 points)
    - using only STRIPS or using numeric fluents
    - e.g. car have only 4 seats
  - Leave vs. Park (1 point)
    - Difference between leaving a vehicle and parking it (at a parking place)
  - Fuel (1-2 points)
    - using only STRIPS or using numeric fluents
  - ► Come-up with your own (non-trivial) extension (1-3 points)

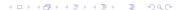

#### max 2 extensions

- Add some of the following:
  - Capacity of vehicles (1-2 points)
    - using only STRIPS or using numeric fluents
    - e.g. car have only 4 seats
  - Leave vs. Park (1 point)
    - Difference between leaving a vehicle and parking it (at a parking place)
  - Fuel (1-2 points)
    - using only STRIPS or using numeric fluents
  - ► Come-up with your own (non-trivial) extension (1-3 points)

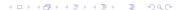

max 2 extensions

- Add some of the following:
  - Capacity of vehicles (1-2 points)
    - using only STRIPS or using numeric fluents
    - e.g. car have only 4 seats
  - Leave vs. Park (1 point)
    - Difference between leaving a vehicle and parking it (at a parking place)
  - ► Fuel (1-2 points)
    - using only STRIPS or using numeric fluents
  - Come-up with your own (non-trivial) extension (1-3 points)

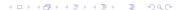

max 2 extensions

- Add some of the following:
  - Capacity of vehicles (1-2 points)
    - using only STRIPS or using numeric fluents
    - e.g. car have only 4 seats
  - Leave vs. Park (1 point)
    - Difference between leaving a vehicle and parking it (at a parking place)
  - Fuel (1-2 points)
    - using only STRIPS or using numeric fluents
  - Come-up with your own (non-trivial) extension (1-3 points)

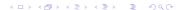

- ► Formalize problem "Sim-City" in PDDL
  - ▶ Basic + chosen levels
- Evaluate
- Create PDF report

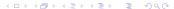

- ► Formalize problem "Sim-City" in PDDL
  - ► Basic + chosen levels
- Evaluate
- ▶ Create PDF report

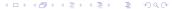

- ► Formalize problem "Sim-City" in PDDL
  - ▶ Basic + chosen levels
- Evaluate
- Create PDF report

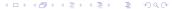

- ► Formalize problem "Sim-City" in PDDL
  - ▶ Basic + chosen levels
- Evaluate
- Create PDF report

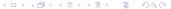

#### Formalize problem "Sim-City" in PDDL

#### ► For each Level:

- ► 1x domain
- 2x problem (small + large)
- You may use the same problems (i.e., roadgraph, etc.) for all levels
- Plan by at least one planner
- Provide the output and the resulting plar
- Basic level is mandatory!

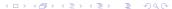

- ► For each Level:
  - 1x domain
  - 2x problem (small + large)
  - You may use the same problems (i.e., roadgraph, etc.) for all levels
  - Plan by at least one planner
  - Provide the output and the resulting plar
- Basic level is mandatory!

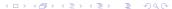

- ► For each Level:
  - 1x domain
  - 2x problem (small + large)
  - You may use the same problems (i.e., roadgraph, etc.) for all levels
  - Plan by at least one planner
  - Provide the output and the resulting plar
- Basic level is mandatory!

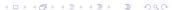

- ► For each Level:
  - 1x domain
  - 2x problem (small + large)
  - You may use the same problems (i.e., roadgraph, etc.) for all levels
  - Plan by at least one planner
  - Provide the output and the resulting plar
- Basic level is mandatory!

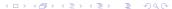

- For each Level:
  - 1x domain
  - 2x problem (small + large)
  - You may use the same problems (i.e., roadgraph, etc.) for all levels
  - Plan by at least one planner
  - Provide the output and the resulting plar
- Basic level is mandatory!

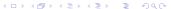

- ► For each Level:
  - 1x domain
  - 2x problem (small + large)
  - You may use the same problems (i.e., roadgraph, etc.) for all levels
  - Plan by at least one planner
  - Provide the output and the resulting plan
- Basic level is mandatory!

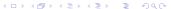

- For each Level:
  - 1x domain
  - 2x problem (small + large)
  - You may use the same problems (i.e., roadgraph, etc.) for all levels
  - Plan by at least one planner
  - Provide the output and the resulting plan
- Basic level is mandatory!

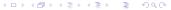

- ► Select 3 of the provided planners
  - One should be optimal: fd-ms, fd-Imcut or symba
- Run all planners on both problems of the selected domain
- Plot comparison of the planners
  - Time dependent on problem
  - Quality dependent on problem
- ► Include in the report

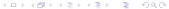

- ► Select 3 of the provided planners
  - One should be optimal: fd-ms, fd-lmcut or symba
- Run all planners on both problems of the selected domain
- Plot comparison of the planners
  - Time dependent on problem
  - Quality dependent on problem
- Include in the report

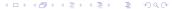

- Select 3 of the provided planners
  - One should be optimal: fd-ms, fd-lmcut or symba
- Run all planners on both problems of the selected domain
- Plot comparison of the planners
  - ▶ Time dependent on problem
  - Quality dependent on problem
- Include in the report

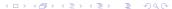

- ► Select 3 of the provided planners
  - One should be optimal: fd-ms, fd-lmcut or symba
- Run all planners on both problems of the selected domain
- Plot comparison of the planners
  - Time dependent on problem
  - Quality dependent on problem
- Include in the report

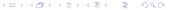

- ► Select 3 of the provided planners
  - One should be optimal: fd-ms, fd-lmcut or symba
- Run all planners on both problems of the selected domain
- Plot comparison of the planners
  - Time dependent on problem
  - Quality dependent on problem
- Include in the report

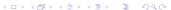

- ► Select 3 of the provided planners
  - One should be optimal: fd-ms, fd-lmcut or symba
- Run all planners on both problems of the selected domain
- Plot comparison of the planners
  - Time dependent on problem
  - Quality dependent on problem
- Include in the report

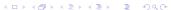

- ► Select 3 of the provided planners
  - One should be optimal: fd-ms, fd-lmcut or symba
- Run all planners on both problems of the selected domain
- Plot comparison of the planners
  - Time dependent on problem
  - Quality dependent on problem
- Include in the report

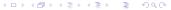

- ► (Ideally in LATEX)
- Description of the location, transport graph, people, vehicles (brief)
- Specify which problem levels and features were formalized (and how)
  - Specify your own enhancements in-detail
- ▶ Brief description of (all) used predicates, actions and functions
- List of the selected planners, parameters of the testing env.
- (Execution time and solution quality plots)
- Conclusion

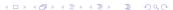

- ► (Ideally in LATEX)
- Description of the location, transport graph, people, vehicles (brief)
- Specify which problem levels and features were formalized (and how)
  - Specify your own enhancements in-detail
- ▶ Brief description of (all) used predicates, actions and functions
- List of the selected planners, parameters of the testing env
- (Execution time and solution quality plots)
- Conclusion

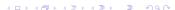

- ► (Ideally in LATEX)
- Description of the location, transport graph, people, vehicles (brief)
- Specify which problem levels and features were formalized (and how)
  - Specify your own enhancements in-detail
- Brief description of (all) used predicates, actions and functions
- List of the selected planners, parameters of the testing env.
- (Execution time and solution quality plots)
- Conclusion

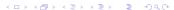

- ► (Ideally in LATEX)
- Description of the location, transport graph, people, vehicles (brief)
- Specify which problem levels and features were formalized (and how)
  - Specify your own enhancements in-detail
- Brief description of (all) used predicates, actions and functions
- List of the selected planners, parameters of the testing env.
- (Execution time and solution quality plots)
- Conclusion

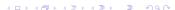

- ► (Ideally in LATEX)
- Description of the location, transport graph, people, vehicles (brief)
- Specify which problem levels and features were formalized (and how)
  - Specify your own enhancements in-detail
- ▶ Brief description of (all) used predicates, actions and functions
- List of the selected planners, parameters of the testing env
- (Execution time and solution quality plots)
- Conclusion

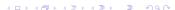

- ► (Ideally in LATEX)
- Description of the location, transport graph, people, vehicles (brief)
- Specify which problem levels and features were formalized (and how)
  - Specify your own enhancements in-detail
- ▶ Brief description of (all) used predicates, actions and functions
- List of the selected planners, parameters of the testing env.
- (Execution time and solution quality plots)
- Conclusion

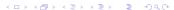

- ► (Ideally in LATEX)
- Description of the location, transport graph, people, vehicles (brief)
- Specify which problem levels and features were formalized (and how)
  - Specify your own enhancements in-detail
- ▶ Brief description of (all) used predicates, actions and functions
- List of the selected planners, parameters of the testing env.
- (Execution time and solution quality plots)
- Conclusion

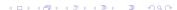

- ► (Ideally in LATEX)
- Description of the location, transport graph, people, vehicles (brief)
- Specify which problem levels and features were formalized (and how)
  - Specify your own enhancements in-detail
- ▶ Brief description of (all) used predicates, actions and functions
- List of the selected planners, parameters of the testing env.
- (Execution time and solution quality plots)
- Conclusion

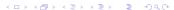